*Problemi su Grafi*

corso di laurea in **Matematica** *Informatica Generale,* Lezione **25**(**b**) **Ivano Salvo**

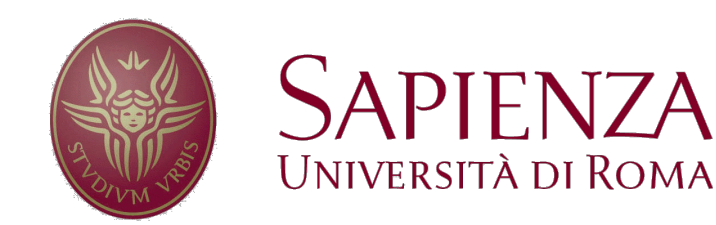

# *Capire le SCC* [*1*]

#### **Esercizio 22.5-1** [**Cormen**]

*Come cambia il numero delle componenti fortemente connesse di un grafo orientato G se viene aggiunto un nuovo arco u→v?*

**Soluzione**: Distinguiamo due casi.

1) *u* e *v* **appartengono** alla stessa componente connessa: in questo caso esistono già due cammini, *u*⤳*v* da *u* a *v* e *v*⤳*u* da *v* a *u.* L'aggiunta del nuovo arco non modifica quindi le componenti connesse di *G.*

2) *u* e *v* **non appartengono** alla stessa componente connessa: qui distinguiamo due sotto-casi:

- 2a) **esiste** un cammino da *v*→*u* da *v* a *u*: questo implica che c'è un cammino da *C*(*v*) a *C*(*u*) nel grafo condensato *G*SCC e quindi creiamo un ciclo che fa collassare tutte le componenti connesse nel cammino *C*(*v*) a *C*(*u*) in *G*SCC.
- 2b) **non esiste** un cammino da *v→u:* in questo caso non si generano nuovi cicli e quindi il numero rimane uguale.

In generale  $|G<sup>'SCC</sup>| \leq |G<sup>SCC</sup>|$ .

# *Capire le SCC* [*2*]

### **Esercizio 3**

Per un grafo diretto G, diciamo che un arco da u a v è interno se u e v appartengono alla stessa componente fortemente connessa e altrimenti diciamo che è esterno. In relazione ad una qualsiasi DFS, rispondere alle seguenti domande:

1) un arco in avanti può essere esterno?

 $\circ$ 

- 2) un arco di attraversamento può essere interno?
- 3) un arco di attraversamento può essere esterno?
- 4) un arco all'indietro può essere esterno?

Per ognuna, in caso affermativo esibire un esempio e altrimenti dimostrare l'impossibilità.

### *Soluzione*

Ricordiamo che in un grafo **non orientato**, in una DFS possono esserci solo archi all'indietro e archi dell'albero di visita. Invece in un grafo **diretto** possiamo incontrare anche archi di **attraversamento** *u*→*v* (quando *v* viene visitato prima e *u* non è raggiungibile da *v*), oppure archi all'**avanti** *u*→*v* (quando ho più cammini diretti da *u* a *v*).

#### **1) SI**. Vedi **arco verde** sotto.

- **2) NO**. Tutti gli archi interni a una componente fortemente connessa collegano nodi antenati uno dell'altro. Non ci possono essere per definizioni archi di attraversamento.
- **3) SI**. Vedi **arco rosso** sotto.
- **4) NO**. Un arco all'indietro ovviamente genera un ciclo che deve appartenere alla stessa componente fortemente connessa.

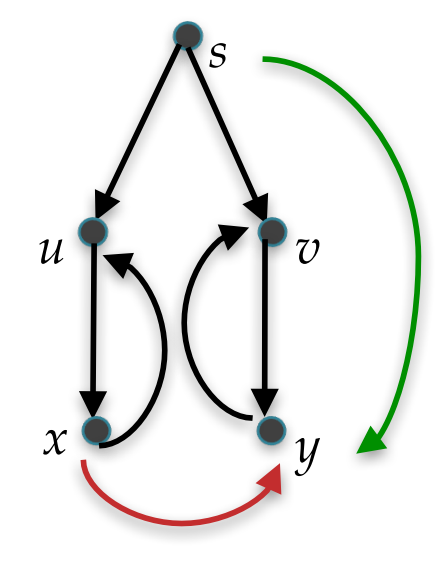

### *Esercizio 3 Presenza*

**[Compito 21**/**6**/**2022]**

**Esercizio 3 (10 punti)** Ricordiamo che in un grafo, la distanza tra due nodi  $u \in v$  è il numero minimo di archi di un cammino semplice da  $u$  a  $v$ .

Progettare un algoritmo che dati un grafo  $G$  e due nodi  $s$  e  $t$  di  $G$  costruisca un vettore eq Dist indicizzato sui nodi di G tale che eq Dist[u] vale TRUE se u è equidistante da  $s$  e  $t$  e FALSE altrimenti. Dell'algoritmo fornite:

- 1. la descrizione a parole;
- 2. lo pseudocodice;
- 3. l'analisi del costo computazionale, nel caso in cui  $G$  sia memorizzato con liste di adiacenza.

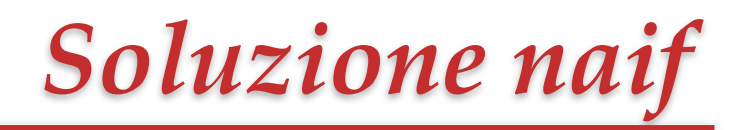

Supponendo di avere una funzione *dist*(*G*, *u*, *v*), il problema in esame ha una soluzione banale:

> **fun** *eqDist*(**grafo** *G,* **nodi** *s, t*): *allocaVettoreDiBooleani*(*eqdist*, *n*) **forall**  $u \in G$ . V **do if**  $dist(G, u, s) = dist(G, u, t)$ **then**  $eqDist[u] = TRUE$ **else**  $eqDist[u] = FALSE$ **return** *eqDist*

Cosa devo fare per trovare la distanza tra due nodi *u* e *v*? E quanto costa?

Devo fare una **visita in ampiezza** radicata in *u* (o *v*) e fermarmi non appena trovo *v*, avendo avuto cura di contare i livelli visitati.

Nel caso pessimo, al solito, la visita costa (*m*+*n*) e quindi il programma sopra ha costo  $O(nm+n^2)$ 

## *Distanza tra due nodi*

Seguendo questo approccio, scriviamo la visita, osservando che possiamo fermarci non appena troviamo il secondo nodo.

> **fun** *dist*(**grafo** *G,* **nodi** *s, t*): *Q* = *emptyQueue*(); *allocaVettoreDiInteri*(*dist*, *n*) **forall**  $u \in G$ .  $V$  **do**  $dist[u] \leftarrow +\infty$  $dist[s] \leftarrow 0$ *enqueue*(*Q*, *s*) **while** *notEmpty*(*Q*) **do**   $u = \text{dequeue}(Q)$ **forall** *v* adiacente a *u* **do if**  $dist[v] < +\infty$ **then**  $dist[v] \leftarrow dist[u] + 1$ *enqueue*(*Q, v*) **if**  $v=t$  **then return** *dist*[*v*] **return** *+*∞ *osservare che l'informazione in marked è sussunta da dist e che non serve produrre l'albero di visita*

È una normale visita, mi fermo non appena trovo *t*.

## *Distanza tra un nodo e tutti gli altri*

Il programma precedente, a ben vedere, però, può restituire la distanza di tutti i nodi da s, senza avere un maggiore costo computazionale.

```
fun dist(grafo G, nodi s, t):
   Q = emptyQueue();
   allocaVettoreDiInteri(dist, n)
   forall u \in G. V do dist[u] \leftarrow +\inftydist[s] \leftarrow 0enqueue(Q, s)
   while notEmpty(Q) do 
       u = \text{dequeue}(Q)forall v adiacente a u do 
         if dist[v] < +\inftythen dist[v] \leftarrow dist[u] + 1enqueue(Q, v)
/*stavolta restituisco il vettore di distanze */
   return dist
```
## *Soluzione Finale*

Usando la funzione *allDist*, posso calcolare tutte le distanze da *s* e tutte le distanze da *t*, in tempo  $O(m+n)$ . Poi in tempo  $O(n)$ verifico quali sono i nodi che hanno queste due distanze uguali.

```
fun eqDist(grafo G, nodi s, t):
  distS = allDist(G, s)distT = allDist(G, t)forall u \in G. V do
     if distS[u] = distT[u]then eqDist[u] = TRUEelse eqDist[u] = FALSEreturn eqDist
```
**Morale**: spesso nei grafi, molti problemi costano almeno una visita, ma magari una visita ci può permettere di calcolare molta più informazione utile ai fini della soluzione del problema.